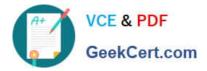

# LRP-614<sup>Q&As</sup>

Portal Developer

# Pass Liferay LRP-614 Exam with 100% Guarantee

Free Download Real Questions & Answers **PDF** and **VCE** file from:

https://www.geekcert.com/lrp-614.html

100% Passing Guarantee 100% Money Back Assurance

Following Questions and Answers are all new published by Liferay Official Exam Center

Instant Download After Purchase

100% Money Back Guarantee

- 😳 365 Days Free Update
- 800,000+ Satisfied Customers

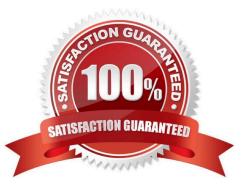

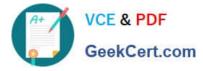

## **QUESTION 1**

All render logic must be implemented in the JSP when using MVCPortlet:

A. True

B. False

Correct Answer: B

## **QUESTION 2**

The Classic theme is built using:

A. HTML 4

B. XHTML

C. HTML 5

D. HTML 6

E. WML

Correct Answer: C

#### **QUESTION 3**

The descriptor liferay-portlet.xml:

- A. Defines Liferay-specific portlet features
- B. Defines the categories of the Add Application menu
- C. Identifies portlets that only run onLiferay
- D. All of the above

Correct Answer: A

#### **QUESTION 4**

Portlets can use interportletcommunication to: (Please select all correct answers.)

- A. Pass any serializable object as an event payload
- B. Trigger multiple events
- C. Invoke events directly from the render phase

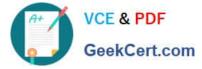

D. Enforce the processing order of events

Correct Answer: AB

#### **QUESTION 5**

Service Builder is able to: (Please select all correct answers.)

- A. Generate Hibernate configuration files
- B. Generate base implementations of models, services, persistence and basic finders
- C. Generate struts-config.xml and tiles-defs.xml
- D. Generate web services

Correct Answer: ABD

LRP-614 PDF Dumps

LRP-614 VCE Dumps

LRP-614 Braindumps